## SAP ABAP table TRLS FIXINGSUM {Mapping Structure TR Ledger Transaction Figure}

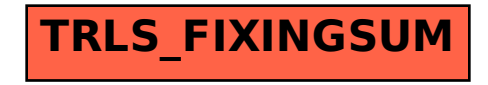